**GEN 4: MOISTURE SENSOR TEMPERATURE CALIBRATION**

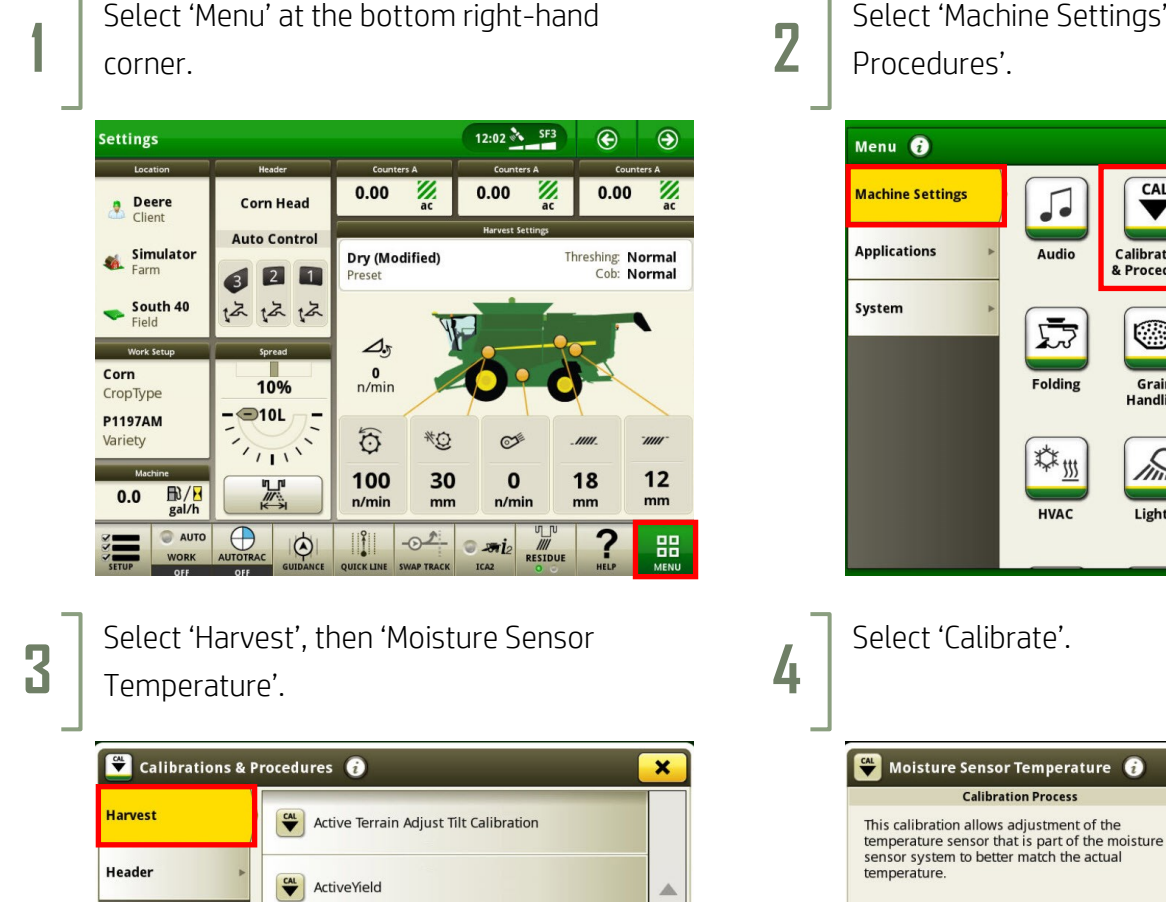

 $\left| \bullet \atop \bullet \right|$  Amber Flasher Mass Flow Vibration Calibration  $\overset{\text{CAL}}{\bullet}$ Moisture Sensor Temperature  $\left| \begin{array}{c} \mathbf{c} \\ \hline \mathbf{c} \end{array} \right|$  Rear Tag Axle Calibration

**5**

**HORIZON** 

Use the '+/-' buttons to adjust the sensor temperature, then select 'Save'.

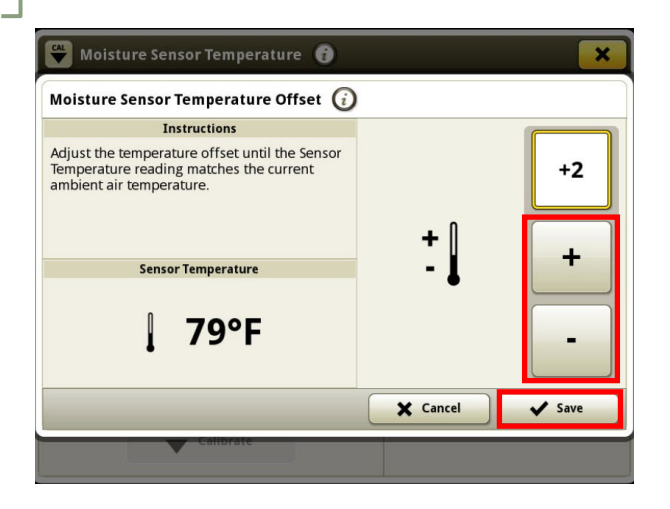

Select 'Machine Settings', then 'Calibrations & Procedures'.

CAL

 $\blacksquare$ 

**Calibrations**<br>& Procedures

 $\odot$ 

Grain<br>Handling

 $\mathcal{L}$ 

Lights

NOTE: Calibrate before harvesting begins when the

· Control unit ActiveYield Monitor or associated components are replaced or adjusted

· Moisture sensor readings aren't accurate

CAL Calibrate

moisture sensor is empty.

Calibration may be needed if:

 $\left( \bullet \right)$ 

Controls

Setup

Ć

Harvest<br>Settings

20

Maintenance

**As Needed** Recommended Interval  $\overline{\mathbf{x}}$ 

Ō

**Engine** 

Header

 $\overline{\mathbf{C}}$ 

Phone

**Details** 

~2 minutes<br>Estimated Time Required

 $\overline{\mathbf{x}}$